### **Inner Classes**

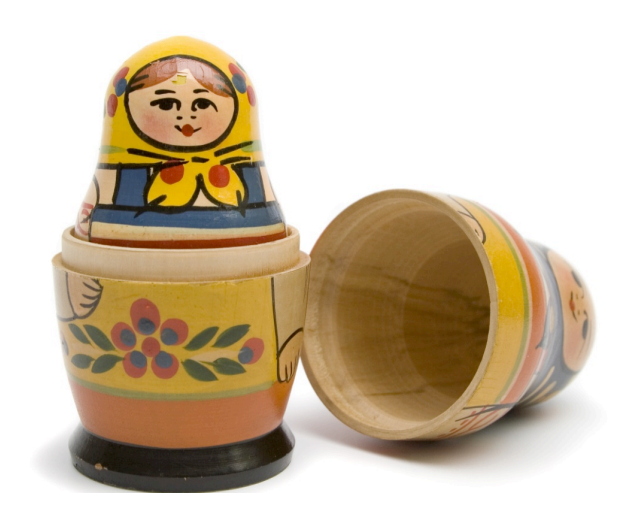

```
20
public class DrawingExample extends JFrame {
  public boolean drawLine = false;
  private DrawingPanel drawingPanel;
  public DrawingExample() {
       super("Drawing Example");
       drawingPanel = new DrawingPanel(this);
    }
}
class DrawingPanel extends JPanel {
  private DrawingExample owner;
  public DrawingPanel (DrawingExample p) { owner = p; }
  public void paintComponent(Graphics gc) {
       super.paintComponent(gc);
       if (owner.drawLine) {
           gc.drawLine(10, 10, 100, 100);
        }
   }
}
                                                   Without Inner
                                                   classes
                                                    Each class has a
                                                    reference
                                                    to the other
                                                    Needs to access
                                                    frame's field
```
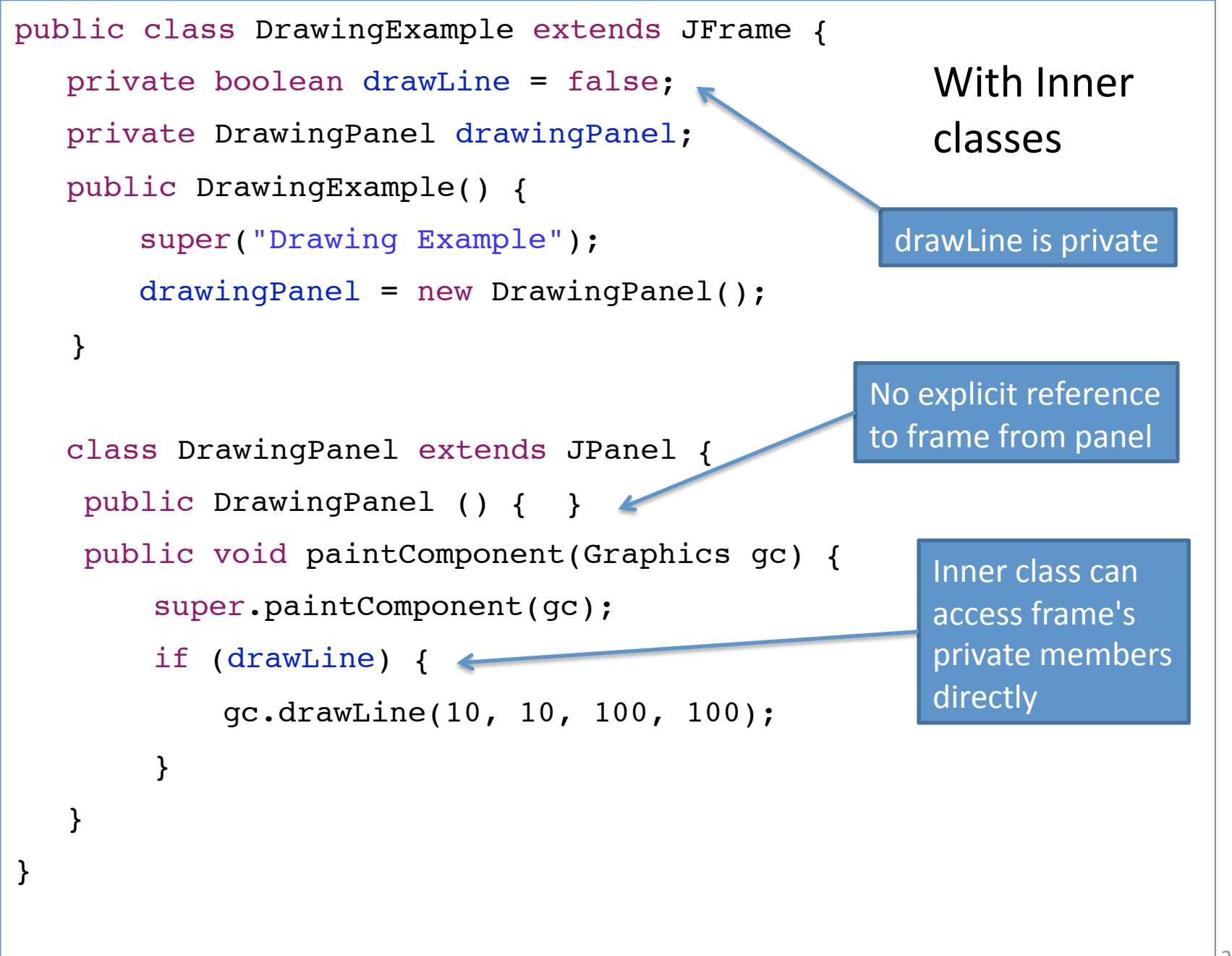

#### **Basic Example**

Key idea: Classes can be *members* of other classes...

```
public class Outer {
   private int outerVar;
   public Outer () {
     outerVar = 6;
   }
   public class Inner {
     private int innerVar;
     public Inner(int z) {
       innerVar = outerVar + z;
 }
 }
}
```
Name of this class is Outer.Inner (which is also the static type of objects that this class creates)

Reference from inner class to instance variable bound in outer class

## **Object Creation**

- Inner classes can refer to the instance variables and methods of the outer class
- Inner class instances usually created by the methods/constructors of the outer class

```
public Outer () {
   Inner b = new_1Inner ();
 }
                               Actually this.new
```
• Inner class instances *cannot* be created independently of a containing class instance.

```
 Outer.Inner b = new Outer.Inner()
Outer a = new Outer();
Outer. Inner b = a \cdot new Inner();
Outer.Inner b = (new Outer()).new Inner();
```
### Anonymous Inner class

New *expression* form: define a class and create an object from it all at once

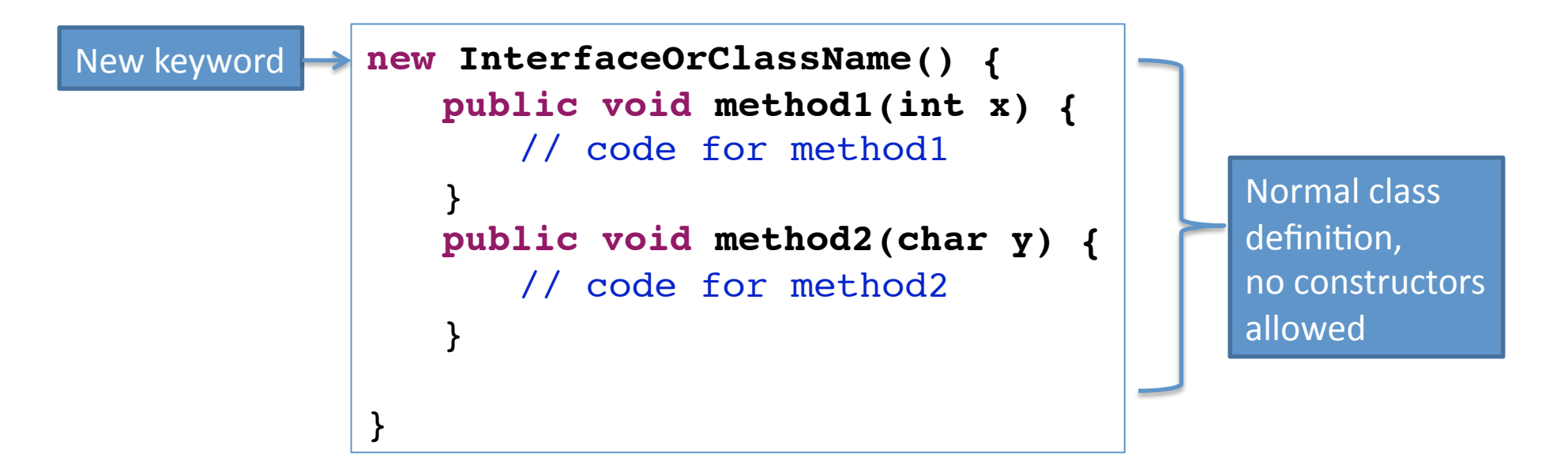

Static type of the expression is the Interface/superclass used to create it

Dynamic class of the created object is anonymous! Can't really refer to it.

# Like first-class functions

- Anonymous inner classes are the Java equivalent of Ocaml  $\bullet$ first-class functions
- Both create "delayed computation" that can be stored in a  $\bullet$ data structure and run later
	- Code stored by the event / action listener
	- Code only runs when the button is pressed
	- Could run once, many times, or not at all
- Both sorts of computation can refer to variables in the current  $\bullet$ scope
	- OCaml: Any available variable
	- Java: only instance variables (fields) and variables marked final